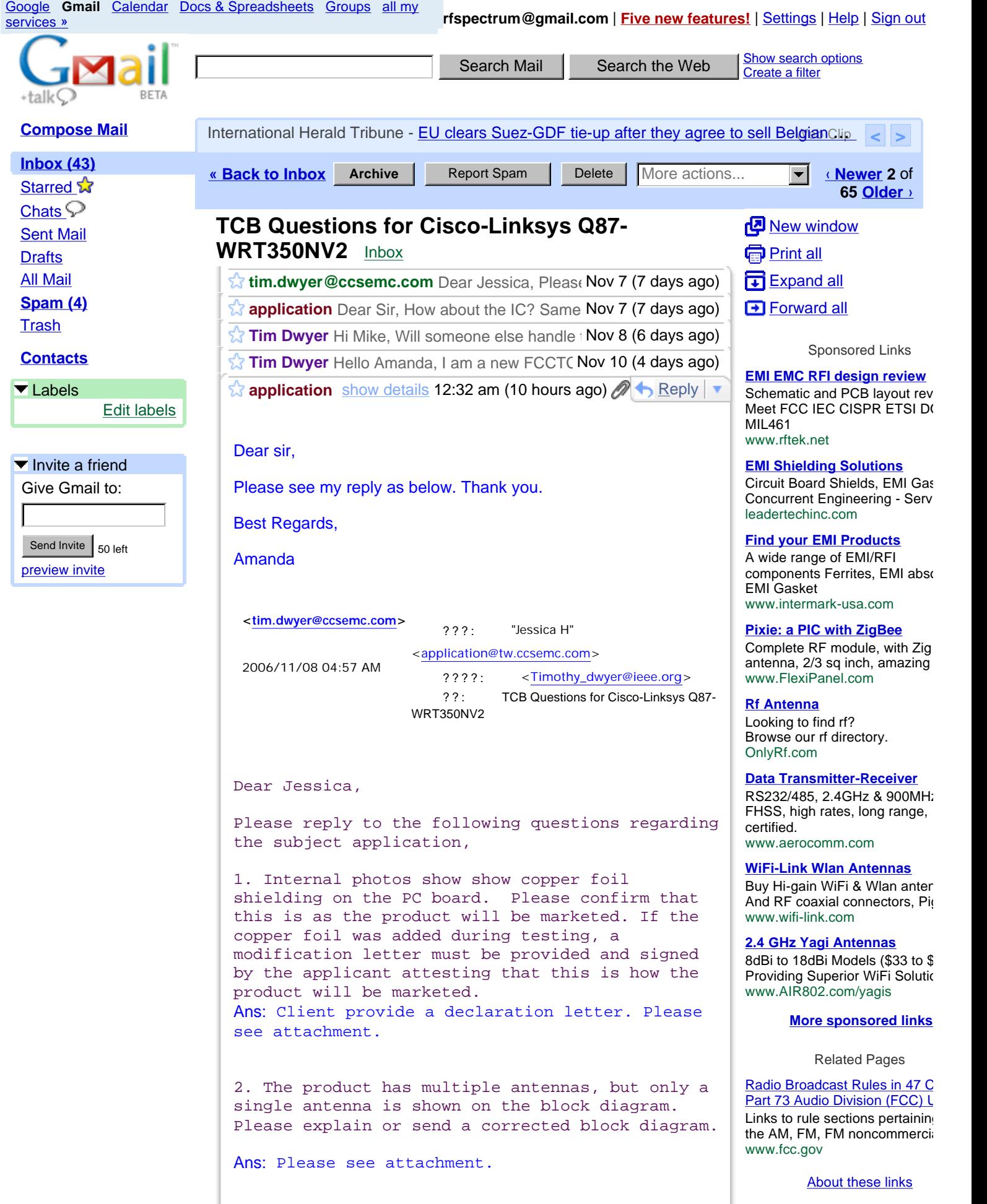

## **Compose Mail**

Starred **A** Chats  $\mathcal{P}$ Sent Mail **Drafts** All Mail **Spam (4) Trash Inbox (43)**

## **Contacts**

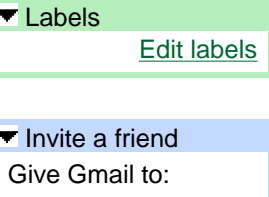

Send Invite 50 left preview invite

3. The antennas and radio section of the product are not apparent on the schematic. Please explain or provide further information. Ans: Please see attachment. 4: Please show the calculation or formula used for calculation of Total Power in test report section 7.2 5. Please show calculation or formula used for PPSD total in test report 7.5 table. 6. The limit unit in the report section 7.5 is shown as "W". It should be dBm. The data labels and limit values are correct however and it is understood as a typographical error. Please correct from "W" to "dBm" and provide a revised report. Ans: Sorry, type, the test report had been revsied on page 28/ 73. 7. Please submitb a separate document for the MPE calculations. It is ok to extract or copy them from the last section of the test report, but a separate document is required. Ans: The MPE calculation had been separated from the test report. 8. Please confirm that the antennas are fixed externally and cannot be removed or replaced by the user or changed to other antennas. If they are removeable, please describe the connectors used. If the Hirose connectors shown in the antenna specification are the only antennas employed, please make a statement in this regard, Ans: The antenna had been revised and added the connector type on page 1.

9. The parameters shown for Peak Power (7.5) and PPSD (7.2) measurements appear to be consistent with "Measurement of Digital Transmission Systems operating under sections 15.247, 23 Mar 05" but reference to the procedure is not made in the report. Please confirm that this procedure was used.

Ans: We had been revised modified the prodcedure on page 27 of test report.

- Show quoted text -

**6 attachments** — Download all attachments

**WRT350N Ver.2 Antenna Specification revised 1110.pdf** 562K View as HTML Download

- **WRT350N Ver.2 Modification letter.pdf 79K** View as HTML Download
- **WRT350N Ver.2 Block Diagram revised 1114.pdf** 78K View as HTML Download

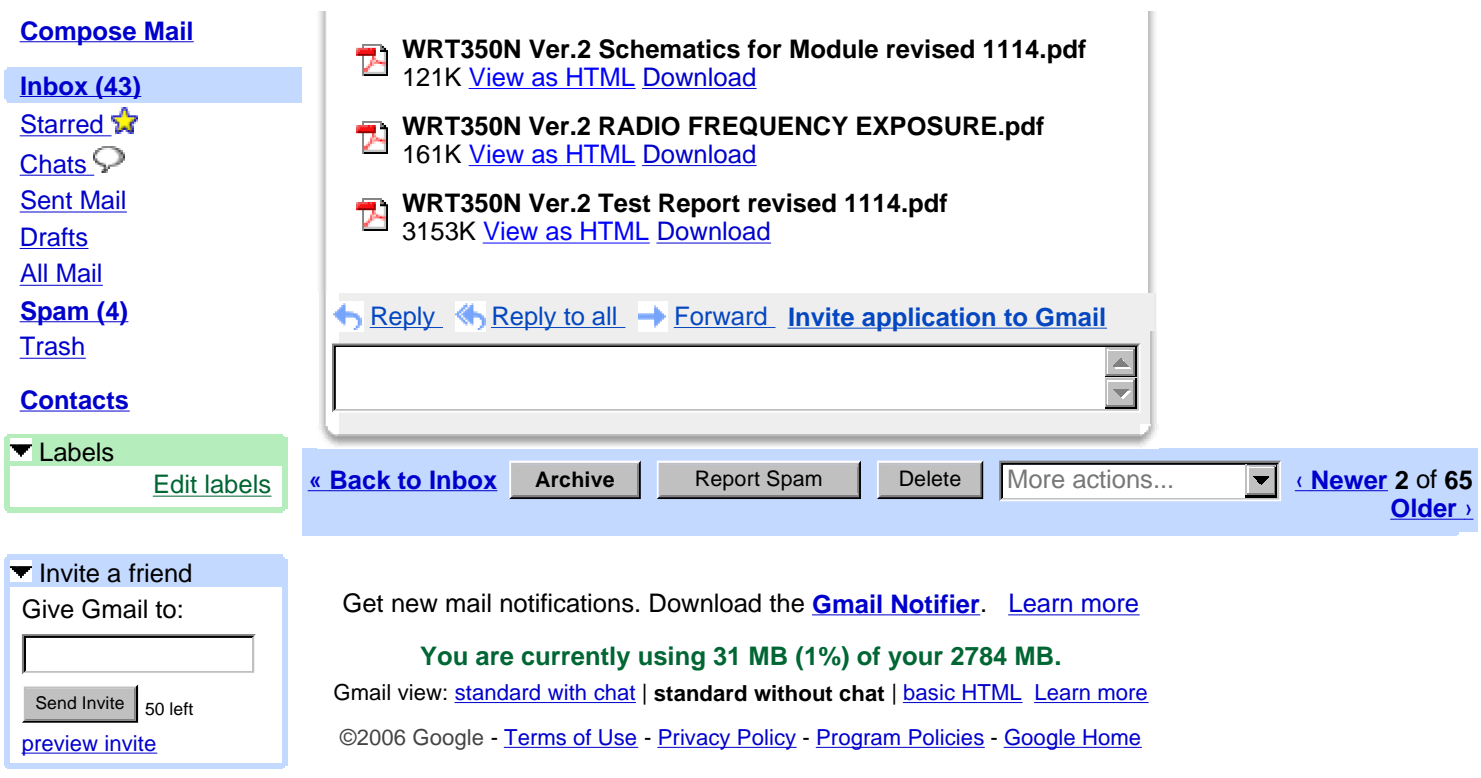